# **1Z0-535Q&As**

Primavera P6 Enterprise Project Portfolio Management Essentials

### **Pass Oracle 1Z0-535 Exam with 100% Guarantee**

Free Download Real Questions & Answers **PDF** and **VCE** file from:

**https://www.leads4pass.com/1z0-535.html**

100% Passing Guarantee 100% Money Back Assurance

Following Questions and Answers are all new published by Oracle Official Exam Center

**C** Instant Download After Purchase **83 100% Money Back Guarantee** 365 Days Free Update

**Leads4Pass** 

800,000+ Satisfied Customers

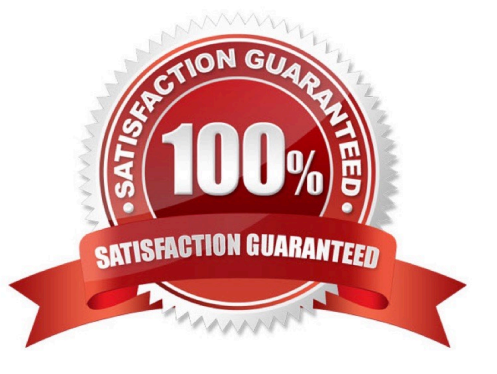

## **Leads4Pass**

#### **QUESTION 1**

Cost accounts are hierarchical, and .

- A. are assigned in Project Details
- B. are created and managed at the Project level
- C. are applicable to all projects in the EPS
- D. are assigned to users with security

Correct Answer: C

#### **QUESTION 2**

Issue Codes .

- A. can be viewed by all users at all times
- B. can have values assigned to them
- C. are created in the Risks menu
- D. cannot be edited after launch

Correct Answer: B

#### **QUESTION 3**

Select two true statements about the Portfolio Analysis tab in Primavera P6 EPPM.

- A. Conduct a side-by-side comparison of an unlimited number of portfolios.
- B. Conduct a side-by-side comparison of two projects.
- C. Conduct a side-by-side comparison of two portfolios.
- D. Conduct a side by side comparison of the same project displayed in different view.
- E. Conduct a side-by-side comparison of the same portfolio displayed in different view.

Correct Answer: C

#### **QUESTION 4**

### **Leads4Pass**

- You can create a Calculated User Defined Field for which Subject Area?
- A. Activity
- B. Resource
- C. Project
- D. Security
- Correct Answer: C

#### **QUESTION 5**

An activity is to be completed within a fixed time period and thetotalamount of work is fixed.

What duration type should be used?

- A. Fixed Units
- B. Fixed Duration and Units/Time
- C. FixedUnits/Time
- D. Fixed Duration and Units
- Correct Answer: D

[1Z0-535 PDF Dumps](https://www.leads4pass.com/1z0-535.html) [1Z0-535 VCE Dumps](https://www.leads4pass.com/1z0-535.html) [1Z0-535 Braindumps](https://www.leads4pass.com/1z0-535.html)